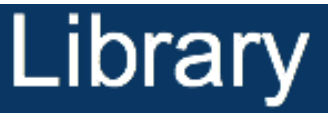

# **Knowledge Base**

#### Searching - keywords and controlled vocabulary

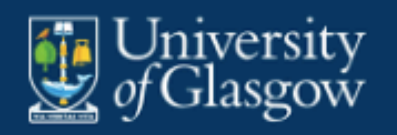

Level: Beginner

Page **1** of **7** This work is created by Lynn Allardyce Irvine for the University of Glasgow Library Knowledge Base and is licensed under a Creative Commons Attribution-Non Commercial-ShareAlike 4.0 International License

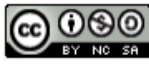

# **Table of Contents**

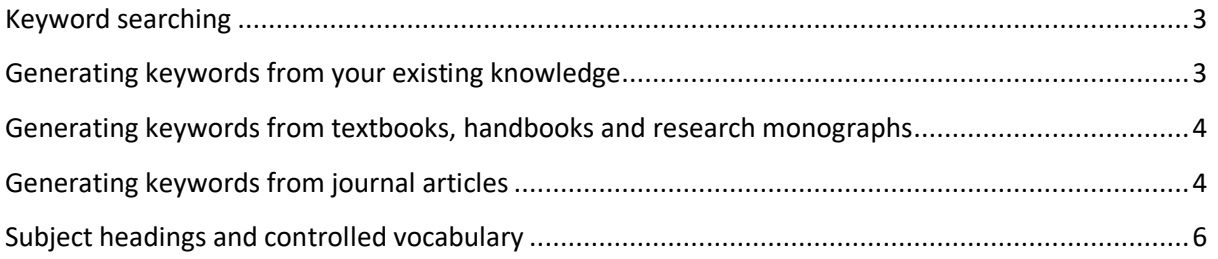

Page **2** of **7** This work is created by Lynn Allardyce Irvine for the University of Glasgow Library Knowledge Base and is licensed under a Creative Commons Attribution-Non Commercial-ShareAlike 4.0 International License

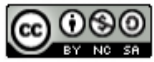

## **Keyword searching**

Most literature searching is conducted using keywords or controlled vocabulary (subject headings). Keywords are the words that make up a source (the content) and the record of a source (the metadata). Keywords can be matched against the full text or the item title, author, abstract, subject headings, publication name etc.

There is a distinction between finding and searching. Finding is when you discover relevant materials during your exploration of search results or from your reading – perhaps through references, the citing literature or from mentions in social media or research networks.

Here we are focussing on searching. Searching is the process of expressing your information need in the form of keywords or subject terms structured in a 'search string' or field search and matching these to the literature.

To aid searching, it is useful to make a list of all the search terms relevant to your research question, including:

synonyms antonyms and related terms

You might do this in a notebook, or table or mind map.

How do you identify relevant keywords?

### **Generating keywords from your existing knowledge**

Generate keywords from your existing knowledge of a subject. Keywords can be theories, concepts, authors, reports, publications or a combination of these.

All disciplines have their own research culture and researchers use the language and discourse of their discipline in their writing and research. List terms relevant to your research question based on your reading and existing knowledge of the subject, bearing in mind that there may be multiple ways to express the same keyword or concept, including differences in how this is expressed in different disciplines.

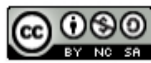

## **Generating keywords from textbooks, handbooks and**

#### **research monographs**

You might also find it useful to generate keywords from key textbooks or research handbooks. Research Handbooks reflect the current key arguments and theories in a research area and are an excellent way to gather relevant search terms. Use the chapter headings, chapter introductions and the index to identify:

- Concepts
- Theories
- Studies
- Key authors and experts
- Sources of further information

Book records in Library Search often have a summary description of content and chapter headings for both print and eBooks. Use the Preview link to see this information in book records.

Open the full text of eBooks to scan chapter headings and the introduction. You can also use the reference lists to identify other relevant works.

## **Generating keywords from journal articles**

You might also find it useful to generate keywords from published journal articles. You can find keywords from reading the full text of the article. However, looking at the abstract or author-supplied keywords or subject headings is a good way to quickly generate lists of relevant key terms for searching. You can often see these parts of a record without opening the full text.

A quick scan read of the introduction can also be useful. See an example below.

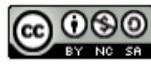

#### Abstract

Abstract This article reviews research on cross-cultural organizational behavior (OB). After a brief review of the history of crosscultural OB, we review research on work motivation, or the factors that energize, direct, and sustain effort across cultures. We next consider the relationship between the individual and the organization, and review research on culture and organizational commitment, psychological contracts, justice, citizenship behavior, and person-environment fit. Thereafter, we consider how individuals manage their interdependence in organizations, and review research on culture and negotiation and disputing, teams, and leadership, followed by research on managing across borders and expatriation. The review shows that developmentally, cross-cultural research in OB is coming of age. Yet we also highlight critical challenges for future research, including moving beyond values to explain cultural differences, attending to levels of analysis issues, incorporating social and organizational context factors into cross-cultural research, taking indigenous perspectives seriously, and moving beyond intracultural comparisons to understand the dynamics of cross-cultural interfaces.

#### **Key Words**

culture, management, organizations, work

#### **INTRODUCTION**

Broadly construed, cross-cultural organizational behavior (OB) is the study of cross-cultural similarities and differences in processes and behavior at work and the dynamics of cross-cultural interfaces in multicultural domestic and international contexts. It encompasses how culture is related to micro organizational phenomena (e.g., motives, cognitions, emotions), meso organizational phenomena (e.g., teams, leadership, negotiation), macro organizational phenomena (e.g., organizational culture,

In Library Search use the Preview link in your results search to read the abstract and to see all the related bibliographic data about the article, including relevant subject headings.

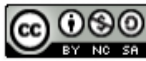

#### $\bigcirc$  Preview  $\blacktriangle$  Cited by

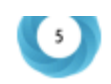

Permanent Link

There is currently a number of research work performed in the area of bridging the gap between Information Retrieval (IR) and Online Social Networks (OSN). This is mainly done by enhancing the IR process with information coming from social networks, a process called Social Information Retrieval (SIR). The main question one might ask is What would be the benefits of using social information (no matter whether it is content or structure) into the information retrieval process and how is this currently done?

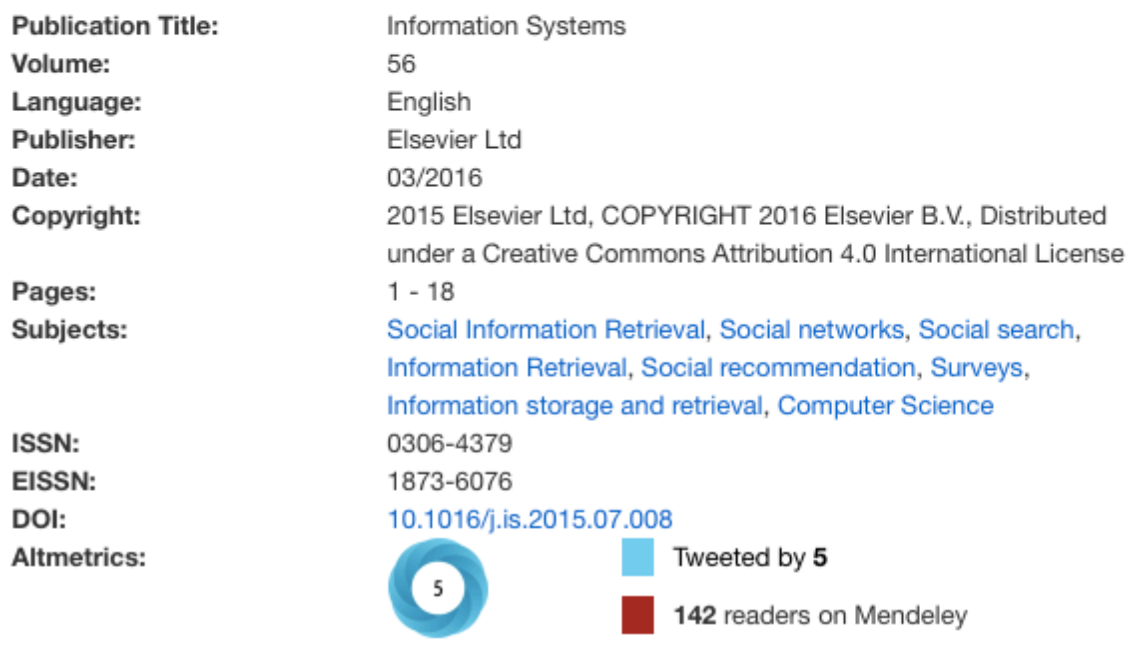

### **Subject headings and controlled vocabulary**

Another common method of searching is to use subject headings or controlled vocabulary. These are broader than keywords and are applied to indexed published literature usually in databases. Subject headings are usually applied by an indexer.

- Subject terms connect related literature on a given topic
- Subject terms can incorporate all related terms (e.g. sub headings)
- They are applied to records by indexers who read the article or book chapter to identify its main focus
- They are usually hyperlinked to allow you to link to other material with the same subject heading.
- They aid precision in searching

The example below has several headings. [the hyperlinks are shown on the detailed record screen]. This is taken from a record in the database Business Source Premier:

#### Page **6** of **7**

This work is created by Lynn Allardyce Irvine for the University of Glasgow Library Knowledge Base and is

licensed under a Creative Commons Attribution-Non Commercial-ShareAlike 4.0 International License

**ଇ ଡ୭**ଡ

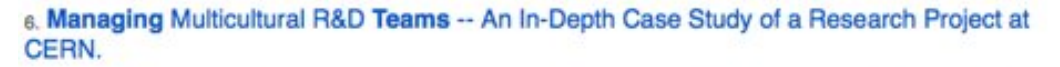

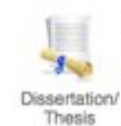

By: Maugain, Olivier. University of St. Gallen, Business Dissertations. 2003, p1-320. 320p. 39 Diagrams, 33 Charts, 1 Graph. A dissertation is presented which discusses managing multicultural research and development (R&D) teams and an in-depth case study of a research project at the European Organization for Nuclear R...

 $\rho$   $\sigma$ 

Subjects: MANAGEMENT; TEAMS in the workplace; RESEARCH & development; RESEARCH & development projects; DIVERSITY in the workplace; GROUP work in research; EUROPEAN Organization for Nuclear Research; Research and Development in the Physical, Engineering, and Life Sciences (except Biotechnology); Research and Development in Biotechnology; CASE studies; CULTURAL relations; SPHERES of influence; SOCIAL groups; CROSS-cultural differences

You may want to read this article https://doiorg.ezproxy.lib.gla.ac.uk/10.1080/01639374.2014.917447 for arguments comparing keyword and controlled vocabulary searching.

Systematic and rigorous searching of the literature is likely to be a combination of both keyword searching and controlled vocabulary searching.

Having identified your keywords, you can then create your search. See the guide 'Searching - tips for effective searching' for guidance on how to create effective searches using operators, truncation, nesting and field searches.

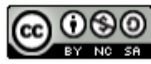